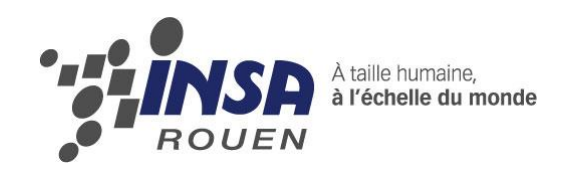

*Projet de Physique P6 STPI/P6/2014* 

# **Détermination de la vitesse de rotation**

# **d'une éolienne**

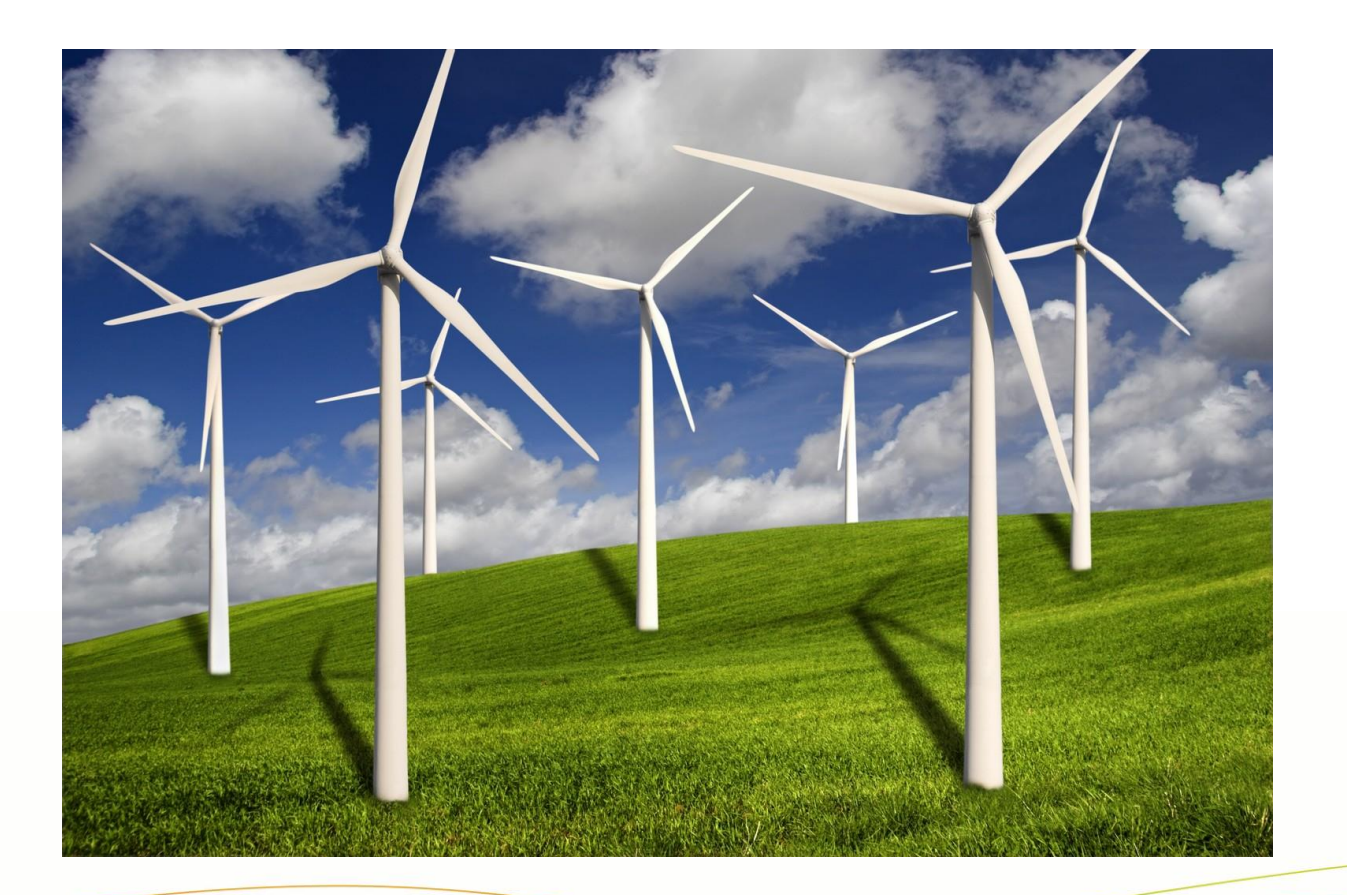

**Étudiants : CRESSANT Michel PREVOTEAUX Simon TELLIER Élise SHUYI Yao**

**Enseignant-responsable du projet : Nicolas HECHT**

#### Date de remise du rapport : *16/06/2014*

#### Référence du projet : *STPI/P6/2014 – n°55*

Intitulé du projet : *Détermination de la vitesse de rotation d'une éolienne*

#### Type de projet : *Modélisation*

Objectifs du projet : **L'objectif de ce projet est de calculer la vitesse de rotation d'une éolienne. Ainsi, il nous sera possible de calculer la puissance fournie par l'éolienne et pouvoir optimiser le rendement. Ce projet aura aussi pour objectif de mobiliser nos connaissances dans divers domaines, comme l'informatique pour coder le programme, les mathématiques pour la résolution des équations et le calcul d'intégrales, et la mécanique des fluides pour la compréhension des équations de forces établies.**

## **TABLE DES MATIERES**

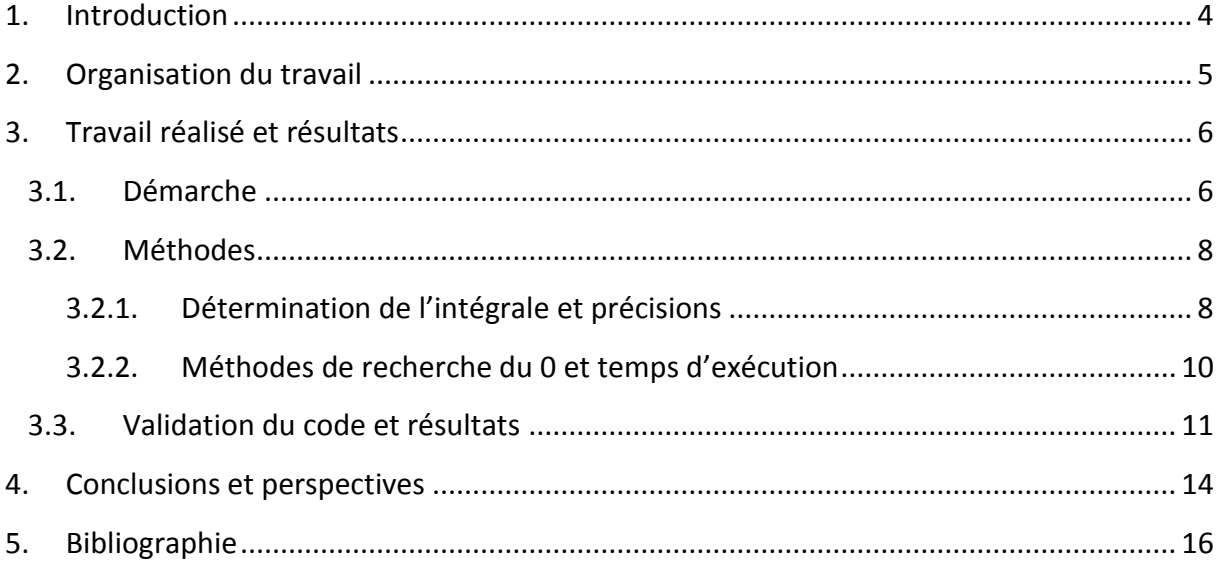

<span id="page-3-0"></span>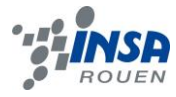

## **1. INTRODUCTION**

En tant qu'élèves de 2<sup>e</sup> année, nous nous sommes vus attribués, durant le 4<sup>ème</sup> semestre, un projet de physique dans le cadre de l'EC de P6. Ainsi, aucun membre de notre groupe ne se connaissait avant de commencer ce projet car les groupes étaient déterminés aléatoirement en fonction de l'ordre des choix de chaque élève parmi les différents sujets proposés.

Le but principal de ce projet est de déterminer la puissance que pouvait produire une éolienne répondant à des critères bien définis notamment grâce à de nombreuses formules spécifiques à chaque élément clé d'une éolienne (coefficient de traînée, coefficient de portance,...). Pour cela nous avons donc dû créer un programme informatique car il nous était impossible de réaliser ces calculs sans l'aide d'une machine. Le choix du langage fut extrêmement rapide. En effet, même si le choix du Fortran nous a été conseillé, nous avons choisis de coder en Pascal, tout simplement car c'était le seul langage que nous connaissions, avec lequel nous avions déjà dû réaliser un projet informatique lors du 3<sup>ème</sup> semestre. De plus, ne disposant que d'un semestre pour ce projet, nous ne voulions pas prendre le risque d'apprendre un nouveau langage de programmation, de faire des erreurs par manque d'expérience et donc ainsi manquer de temps pour finaliser notre projet. Cela nous a donc permis d'utiliser nos connaissances acquises en informatique à l'INSA durant les 3 premiers semestres de tronc commun. De plus, 3 membres du groupe souhaitant se spécialiser en informatique en entrant dans le département ASI, cela leur a permis d'avoir un aperçu de ce qu'ils pourraient avoir à faire durant leurs études ou dans leurs futurs métiers d'ingénieur.

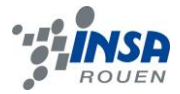

## <span id="page-4-0"></span>**2. ORGANISATION DU TRAVAIL**

Au début de ce projet, il nous a été difficile de comprendre la démarche de résolution du problème. En effet, les formules données dans l'énoncé contenaient beaucoup de variables et de constantes représentant des données techniques de l'éolienne. C'est pourquoi, durant les deux premières séances, nous avons donc effectué de nombreuses recherches pour comprendre leurs significations, pour se familiariser avec le mécanisme de rotation des pales d'une éolienne, et ainsi se fixer une idée concernant la façon de résoudre ce problème. Une fois ceci effectué, nous nous sommes répartis des tâches afin de commencer notre projet. Ainsi, Simon a commencé le programme en implémentant les différentes fonctions présentes dans l'énoncé. Michel et Élise ont écrit les algorithmes de dichotomie et de Newton. Shuyi s'est chargée de la méthode des trapèzes.

Par la suite, nous avons jugé qu'il serait plus simple de continuer le travail tous ensemble car les fonctions implémentées étaient dépendantes les unes des autre, mais aussi que la compréhension de chaque détail et la résolution des problèmes rencontrés demandaient l'attention et la réflexion de tous. À l'inverse, concernant le rapport de notre projet, nous nous sommes équitablement répartis la rédaction des différentes parties.

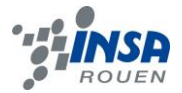

# <span id="page-5-0"></span>**3. TRAVAIL REALISE ET RESULTATS**

#### <span id="page-5-1"></span>**3.1. Démarche**

Le but de ce projet est de déterminer la vitesse maximale de rotation d'une éolienne. Plus concrètement, cette vitesse influe sur la puissance délivrée par l'éolienne, et le but à plus long terme est donc d'avoir un programme informatique pouvant prédire, avec plus ou moins de précision comme nous le verrons, quelle sera la configuration la plus efficace énergétiquement.

Dans ce projet nous avons été confrontés à de nombreux termes techniques, que ce soit des constantes, des variables ou encore tout simplement des éléments spécifiques d'une éolienne.

- Tout d'abord, **la pale**. Une pale est simplement une des branches de l'éolienne, et lorsque toutes les pales sont assemblées, on parle alors d'hélice.
- Ensuite **l'angle de vrillage**, qui correspond à la torsion de la pale. En effet, les pales ne sont pas droites mais courbées ce qui les rend plus aérodynamiques et permet donc un meilleur rendement.
- La **corde** qui est l'épaisseur de la pale. C'est une valeur qui varie car l'épaisseur n'est pas la même tout le long de la pale.
- Pour finir, **les polaires** de la pale. On entend par là surtout les **coefficients de portance** (Cz) et **coefficients de traînée** (Cx). La portance et la traînée sont deux composantes de la résultante aérodynamique, c'est-à-dire la force exercée sur les pales par le vent apparent. La portance est la composante utile de cette résultante puisqu'elle permet la rotation des pales. En effet, elle est dans le sens du déplacement de la pale comme on peut le voir sur la figure ci-dessous. À l'inverse, la traînée correspond aux frottements produits par le vent contre la pale, c'est donc une force de résistance. Ces coefficients sont caractéristiques de la pale, ainsi chaque éolienne possède ses propres coefficients.

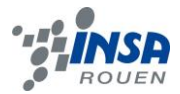

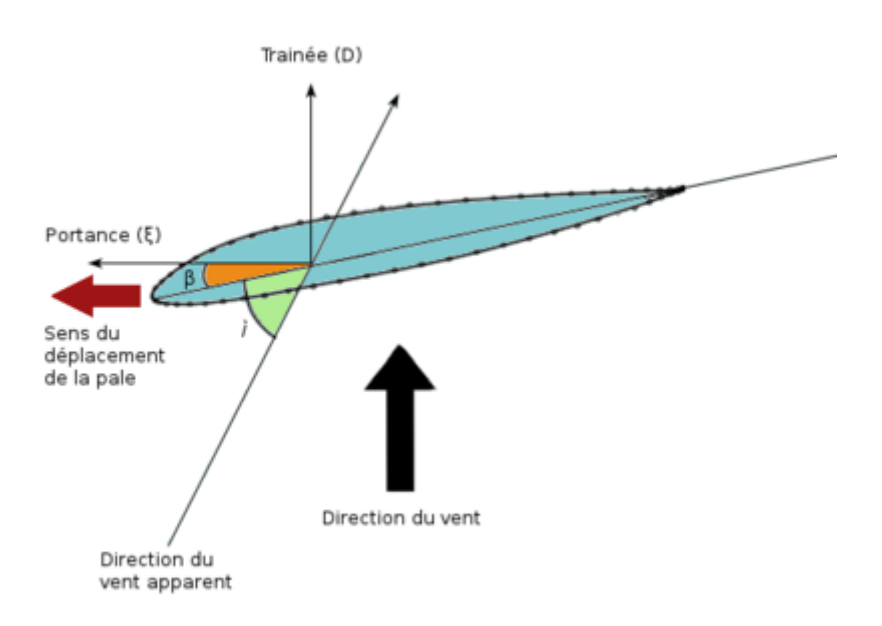

**Figure 1 : Représentation de la portance et de la traînée**

Chercher la vitesse maximale revient à chercher la valeur de α pour laquelle l'équation N<sub>pale</sub> x C<sub>aero</sub>(α<sub>f</sub>) – Aα<sub>f</sub> = 0 où N<sub>pale</sub> et A sont connus. En revanche, le coefficient C<sub>aero</sub> doit être calculé car il dépend de α. Une des principales étapes de la recherche de la solution de cette équation repose ainsi sur la détermination du coefficient C<sub>aero</sub>. En effet, celui-ci s'obtient via l'intégration d'une fonction très complexe car celle-ci dépend de plusieurs variables que sont α (angle) et *r* (position sur la pale). Il nous a donc fallu expliciter cette fonction avant de pouvoir la calculer. Pour cela, M. Hecht a dû nous aider à établir l'expression de cette force, ainsi que nous donner l'expression des coefficients de portance et de trainée qui figurent dans l'expression, ceux-ci étant très complexes et souvent déterminés en soufflerie. Voici l'expression de cette force :

$$
F(r) = (-C_x(i(r))\cos(\frac{\pi}{2} - \beta(r)) + C_z(i(r))\sin(\frac{\pi}{2} - \beta(r)))\frac{1}{2}\rho dS(r)V_a^2(r)
$$

Afin de pouvoir réaliser l'intégration de cette fonction, nous nous sommes appuyés sur différentes méthodes qui sont détaillées par la suite (méthode des trapèzes et méthode des rectangles).

Une fois le coefficient C<sub>aero</sub> obtenu, il nous a enfin été possible d'expliciter la fonction finale et de pouvoir chercher la racine de cette fonction. Tout d'abord, nous avons essayé de

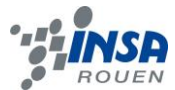

nous représenter la fonction en calculant ses valeurs pour un certain pas afin de pouvoir estimer sa monotonie ainsi que d'avoir un ordre d'idée de la valeur pour laquelle elle s'annulait. Ensuite, afin de pouvoir déterminer avec précision la valeur de α pour laquelle la fonction s'annule, nous avons utilisé deux méthodes que sont la dichotomie et la méthode de Newton, qui sont expliquées par la suite et dont nous comparerons la précision et la vitesse de résolution.

Enfin, une fois la vitesse finale  $\alpha_f$  déterminée, on a pu calculer la puissance récupérée par l'éolienne grâce à la formule : N<sub>pale</sub> x C<sub>aero</sub>( $\alpha_f$ ) x  $\alpha_f$ 

### <span id="page-7-0"></span>**3.2. Méthodes**

#### *3.2.1. Détermination de l'intégrale et précisions*

<span id="page-7-1"></span>Pour déterminer C<sub>aero</sub>, nous avons eu besoin de calculer une intégrale. Il nous faut donc passer par des méthodes d'approximation d'intégrale. Nous avons appliqué la méthode des rectangles et celle des trapèzes, puis nous avons comparé leur précision.

#### *Méthode des rectangles*

On approche l'aire sous la courbe de notre fonction à intégrer par des rectangles de largeur égale.

Dans notre cas, on souhaite intégrer  $f(r) = rF(r)$  de r<sub>base</sub> à r<sub>max</sub>. On pose  $h = \frac{r_{max} - r_{base}}{n}$ le pas, donc la largeur de chaque rectangle. On approche l'intégrale de *x* 

 $\hat{a}$  *x+h* par l'aire du rectangle de largeur *h* et de hauteur  $f(m)$  où *m* est le milieu de *x* et *x+d* 

$$
\hbox{donc}
$$

Finalement, on trouve la formule suivante :  $R = \sum_{i=0}^{n-1} (x_{i+1} - x_i) f\left(\frac{x_i + x_{i+1}}{2}\right)$ 

 $f(m) = f(\frac{x + (x + h)}{2}) = f(\frac{2x + h}{2})$ 

On obtient donc *n-1* rectangles comme illustré dans la figure ci-dessous. Plus le pas *h* est petit, plus la précision est grande mais le temps d'exécution sera plus long.

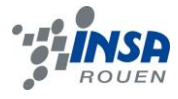

#### *Trapèzes*

Cette méthode est similaire à celle des rectangles. Chaque portion de courbe est approchée par une droite affine et non plus une droite horizontale, comme on peut le voir sur la figure à la page suivante. Ainsi, l'approximation de l'intégrale se fait en calculant des aires de trapèzes.

En sommant ces aires, on obtient l'intégrale recherchée :  $\int_a^b f(x)dx = \sum_{i=1}^n \frac{h}{2}(f(x_i) + f(x_{i-1})))$ 

#### *Vitesse de convergence et précision*

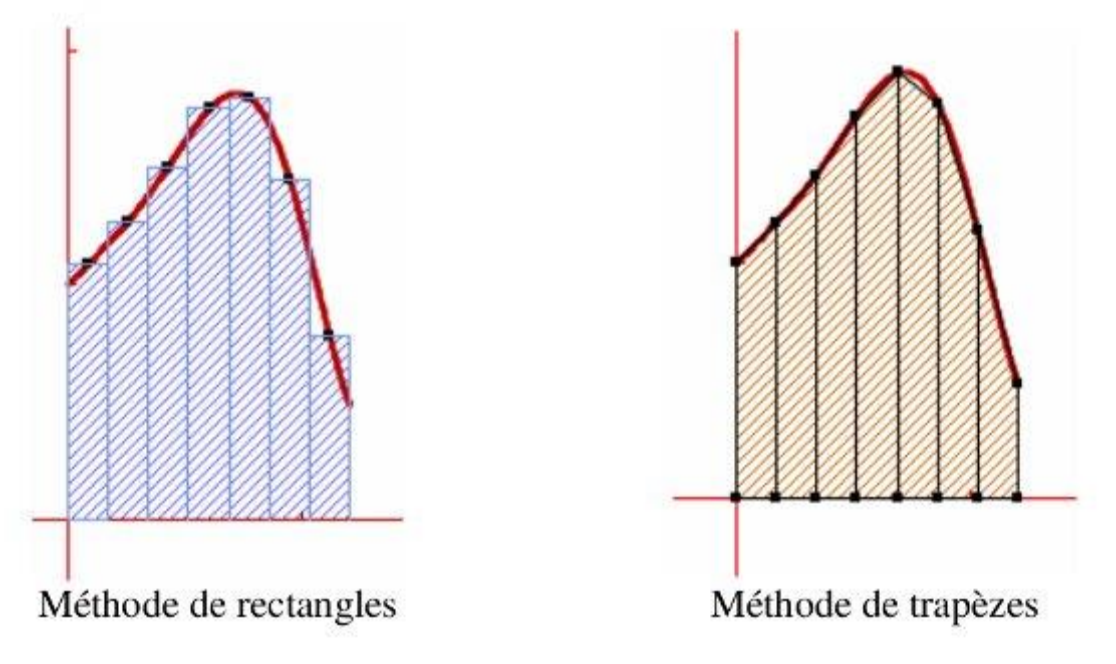

**Figure 2 : Schéma des méthodes de rectangles et de trapèzes**

Intuitivement, la méthode des trapèzes semble plus précise pour un pas fixé puisque les portions de droites affines approchent mieux la courbe que les portions de droites horizontales des rectangles.

En faisant tendre *n* vers l'infini, les deux méthodes tendent vers le résultat exact de l'intégrale. On s'intéresse donc à celle qui sera la moins coûteuse, c'est-à-dire celle qui converge le plus vite vers le résultat attendu, et c'est la méthode des trapèzes qui converge

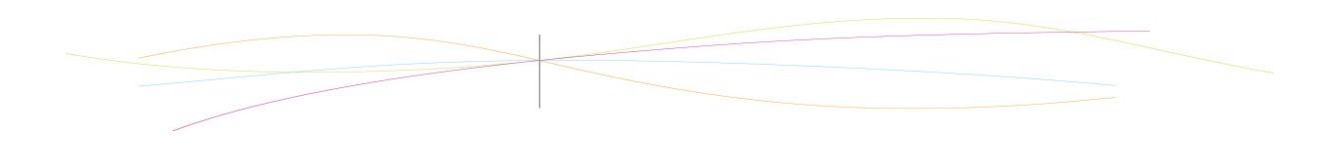

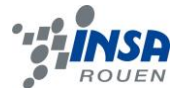

le plus vite vers l'intégrale. On l'utilise donc pour calculer l'intégrale de *F(r)* dans notre programme.

#### <span id="page-9-0"></span>*3.2.2. Méthodes de recherche du 0 et temps d'exécution*

Pour déterminer la vitesse finale de l'éolienne, il faut résoudre l'équation N<sub>pale</sub> x  $C_{\text{aero}}(\alpha_f)$  – Aα<sub>f</sub> = 0. Cela revient à se ramener à un recherche de zéro d'une fonction : f(α)=0. Nous avons utilisé la méthode de dichotomie et celle de Newton, et nous avons comparé leur temps d'exécution.

#### *Dichotomie*

On cherche à résoudre *f(x)=0* pour *x* dans un intervalle [a;b] donné. Soit *s* la solution de cette équation.

Cette méthode s'applique si on a *f(a)f(b) <0*. On pose *m=(a+b)/2*.

Trois cas sont possibles :

- *f(m) = 0* alors *m* est la valeur cherchée *s*.

- *f(m)f(a)>0* alors *s* est dans [m ; b] et on affecte à *a* la valeur de *m*

- *f(m)f(a)<0* alors *s* est dans [a ; m] et on affecte à *b* la valeur de *m*

On réitère cette boucle jusqu'à ce que *b-a* soit inférieur à la précision *p* choisie.

#### *Newton*

On s'appuie sur le développement de Taylor de la fonction f au premier ordre donc on admet que la fonction est environ égale à sa tangente au voisinage du point recherché. Donc on peut écrire :

$$
f(X) \simeq f(X_0) + f'(X_0)(X-X_0)
$$

On calcule donc les coordonnées de l'intersection de la tangente à la fonction et de l'axe des abscisses. On résout l'équation : *f(X0) + f'(X0)(X-X0) = 0* On obtient alors le point *X<sup>1</sup>* qui s'approche du zéro de f avec l'équation :  $X_1 = X_0 - \frac{f(X_0)}{f'(X_0)}$ 

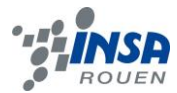

Et on répète alors l'opération un certain nombre de fois pour approcher au mieux le zéro on a alors :

 $X_{n+1} = X_n - \frac{f(X_n)}{f_I(x_n)}$ 

#### *Vitesse de convergence*

Pour exécuter ces méthodes, il nous faut une première approximation de l'intervalle dans lequel se trouve la solution de notre équation. La fonction doit aussi vérifier certaines conditions pour la méthode de Newton. Or nous ne pouvions pas la tracer. On a donc calculé f(x) (fonction finale) pour un grand nombre de valeurs afin d'avoir cette première approximation qui permet de gagner du temps à l'exécution. Nous avons choisi l'intervalle [0 ; 5] pour la dichotomie et un  $X_0=0$  pour Newton.

On a testé ces algorithmes sur notre fonction en modifiant la valeur de la précision attendue.

Au final, pour une précision importante (0,0001), la dichotomie dure deux fois plus longtemps que la méthode de Newton et itère 5 fois plus. La différence des temps d'exécution n'est pas conséquente sur notre exemple puisqu'elle ne représente que quelques ms, mais elle peut devenir plus importante sur intervalle plus grand par exemple. La méthode de dichotomie converge linéairement alors que celle de Newton converge quadratiquement, ce qui explique les différences de temps d'exécution.

#### <span id="page-10-0"></span>**3.3. Validation du code et résultats**

Afin de pouvoir valider nos résultats, nous avons dû vérifier que nos fonctions renvoyaient les bons résultats, autrement dit qu'on avait les bonnes valeurs d'intégrales et les bonnes valeurs de racines. Pour cela, nous avons testé nos fonctions sur des fonctions mathématiques simples, tel que *f(x) = x²* ou encore *f(x) = ax*. Une fois sûrs que les fonctions permettant de réaliser les étapes de calcul étaient correctement implémentées, nous avons pu les utiliser pour résoudre notre problème et ainsi obtenir un résultat plus fiable.

Voici ce que nous avons obtenu :

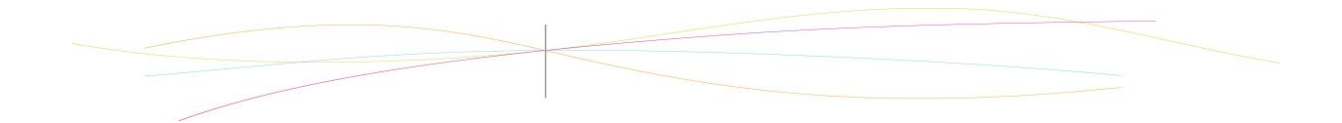

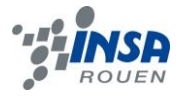

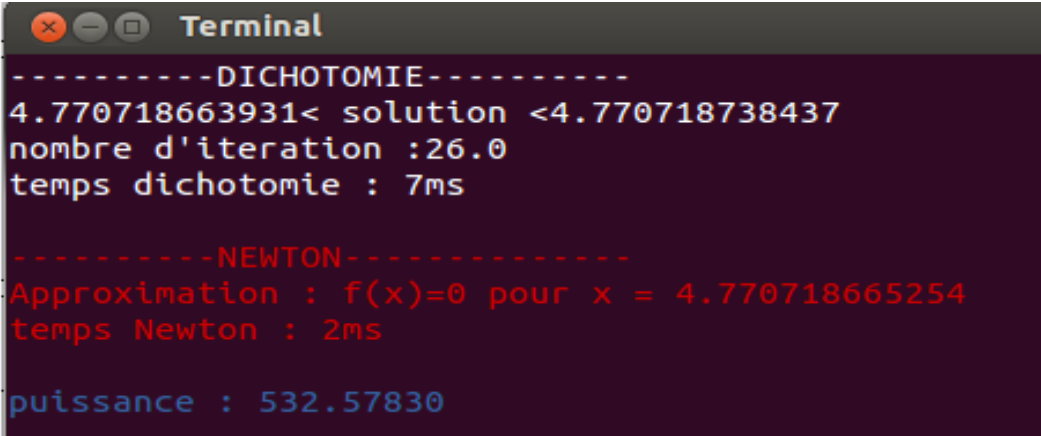

Nous pouvons déjà remarquer que les deux méthodes permettant de trouver la racine de notre fonction nous donnent des résultats identiques à 10<sup>-6</sup> près, ce qui permet de valider cette valeur.

Le tableau suivant résume les principaux résultats obtenus selon différentes configurations :

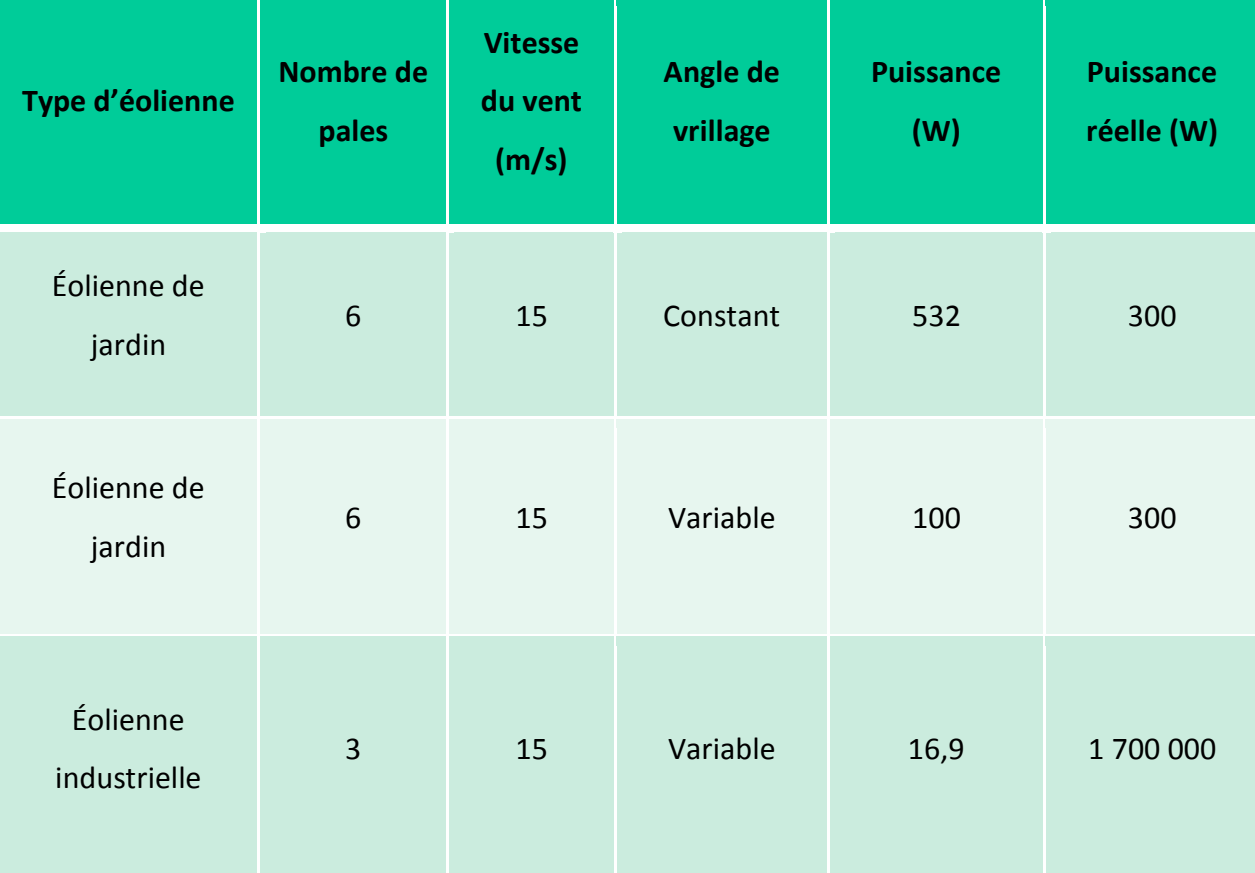

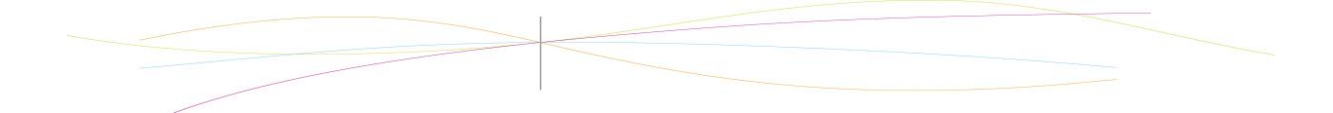

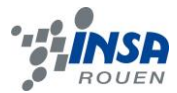

<span id="page-12-0"></span>Une fois que notre programme fonctionnait pour une configuration simple (angle de vrillage constant à 20°), nous avons essayé de le rendre plus réaliste en le faisant varier afin d'optimiser la puissance produite par l'éolienne. C'est pourquoi, nous avons introduit une fonction hyperbolique qui nous donnait l'angle de vrillage en fonction du rayon. Nous avons constaté une baisse de la puissance récupérée par l'éolienne, ce qui nous a paru paradoxal. En fin de compte, nous avons réalisé que cette baisse était normale, car il est impossible dans la réalisé de fabriquer une pale avec un angle de vrillage constant. Nous avons donc perdu de la puissance mais nous nous sommes ainsi rapprochés de la réalité. Nous avons ensuite exécuté notre programme avec les caractéristiques d'une éolienne industrielle. La puissance obtenue est encore plus faible que pour une éolienne de jardin. Ce résultat aberrant s'explique simplement : les coefficients de trainée et de portance sont déterminés en soufflerie puisqu'ils dépendent de la configuration des pales choisies, on ne pouvait donc pas les calculer. Les nôtres sont spécifiques à un certain profil de pale qui se rapproche de ceux d'une éolienne de jardin. Ils ne correspondent donc pas du tout à ceux d'une éolienne industrielle.

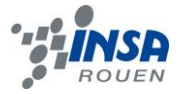

## **4. CONCLUSIONS ET PERSPECTIVES**

Nous avons donc pour ce projet réalisé un programme informatique capable de calculer la puissance produite par une éolienne répondant à de nombreux critères. Cependant, certains critères étaient simplifiés, afin de faciliter la compréhension du mécanisme de l'éolienne et donc de ne pas perdre de temps pour la réalisation du programme.

Ce projet représente un travail de modélisation qui aurait pu être demandé à une entreprise spécialisée. En effet, le but était d'aboutir à un programme informatique capable d'optimiser la puissance fournie par les éoliennes tout en tenant compte des contraintes de fabrications. Comme nous l'avons dit précédemment, nous avons été obligés de simplifier certaines données du programme à cause d'un manque de temps et de connaissances pour réaliser ce projet dans son intégralité. En revanche, on aurait pu imaginer qu'à terme, nous aurions pu obtenir un programme capable de réaliser les calculs en faisant varier plusieurs paramètres afin de trouver la configuration la plus facilement réalisable et la plus rentable énergétiquement. Concrètement, ce type de modélisation est indispensable avant la fabrication d'éoliennes et nous avons donc essayé de créer un programme informatique pouvant prendre en compte plusieurs paramètres, même si d'autres restent imaginables : matériaux, lieu d'implantation de l'éolienne, poids des pales, angle par rapport au vent, … Tous ces paramètres pourront influencer la vitesse de rotation et ainsi que la puissance, mais il nous était impossible de les intégrer à notre programme.

Ce projet nous a permis de confirmer nos capacités en programmation et nous a surtout permis de les mettre en œuvre pour la réalisation d'un problème concret. Ce genre de calcul scientifique est en effet une étape inévitable de la fabrication de mécanisme complexe (éoliennes, moteurs, centrales nucléaires) et est omniprésent dans l'industrie automobile, aéronautique, etc. Il était donc très intéressant de pouvoir aborder la démarche scientifique menée dans ces domaines, avec les connaissances que nous avions. Nous serons sûrement amenés dans notre futur à réaliser ce type de programme ou en tout cas à en

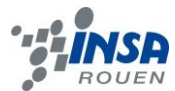

utiliser des résultats afin de pouvoir optimiser une conception ou encore concevoir une nouvelle technologie.

Pour réaliser ce projet, nous avons dû comprendre plus précisément le fonctionnement d'une éolienne. En effet, nous ne connaissions pas certaines données indispensables au programme telles que les coefficients de portance et de traînée ou encore l'angle de vrillage. Par ailleurs, nous avons pu mettre en application des méthodes mathématiques déjà étudiées théoriquement pour approcher le calcul d'une intégrale ou trouver le zéro d'une fonction. Le travail en groupe nous a montré que l'organisation était primordiale puisqu'elle nous a permis de gagner du temps dans la réalisation de ce projet.

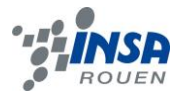

# <span id="page-15-0"></span>**5. BIBLIOGRAPHIE**

## **Sites internet**

<http://www.iscience.ca/energieeo/ateliers/energieeolienneprincipes.php> <http://www.mecaflux.com/> [http://fr.wikipedia.org/wiki/M%C3%A9thode\\_du\\_point\\_m%C3%A9dian](http://fr.wikipedia.org/wiki/M%C3%A9thode_du_point_m%C3%A9dian) [http://fr.wikipedia.org/wiki/M%C3%A9thode\\_des\\_trap%C3%A8zes](http://fr.wikipedia.org/wiki/M%C3%A9thode_des_trap%C3%A8zes) [http://fr.wikipedia.org/wiki/M%C3%A9thode\\_de\\_Newton](http://fr.wikipedia.org/wiki/M%C3%A9thode_de_Newton) <http://fr.wikipedia.org/wiki/Dichotomie> [http://www.heliciel.com//helice/Vrillage%20calage%20pale%20helice.htm](http://www.heliciel.com/helice/Vrillage%20calage%20pale%20helice.htm) [http://www.heliciel.com//aerodynamique](http://www.heliciel.com/aerodynamique-hydrodynamique/profils%20aile%20profil%20pale.htm)[hydrodynamique/profils%20aile%20profil%20pale.htm](http://www.heliciel.com/aerodynamique-hydrodynamique/profils%20aile%20profil%20pale.htm)

### **Livre**

**« Énergie éolienne - Principes. Études de cas »**. Marc RAPIN et Jean-Marc NOËL

## **Illustrations**

- Éolienne : <http://cdn.pratique.fr/sites/default/files/articles/eoliennes.jpg>
- Figure 1 [: http://eolienne.f4jr.org/\\_detail/angles\\_pale.png?id=eolienne\\_etude\\_theorique](http://eolienne.f4jr.org/_detail/angles_pale.png?id=eolienne_etude_theorique)
- Figure 2 [: http://cours-info.iut-bm.univ-](http://cours-info.iut-bm.univ-fcomte.fr/wiki/fichiers/Integration/rectanglesTrapezes.jpg)
- [fcomte.fr/wiki/fichiers/Integration/rectanglesTrapezes.jpg](http://cours-info.iut-bm.univ-fcomte.fr/wiki/fichiers/Integration/rectanglesTrapezes.jpg)

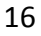